# Log Files for:

Marc Höglinger, Ben Jann (2016). More Is Not Always Better: An Experimental Individual-Level Validation of the Randomized Response Technique and the Crosswise Model. University of Bern Social Sciences Working Paper No. 18 (<https://ideas.repec.org/p/bss/wpaper/18.html>).

Software: Stata/MP 14.1 (required user packages: fre, estout, estwrite)

# Contents

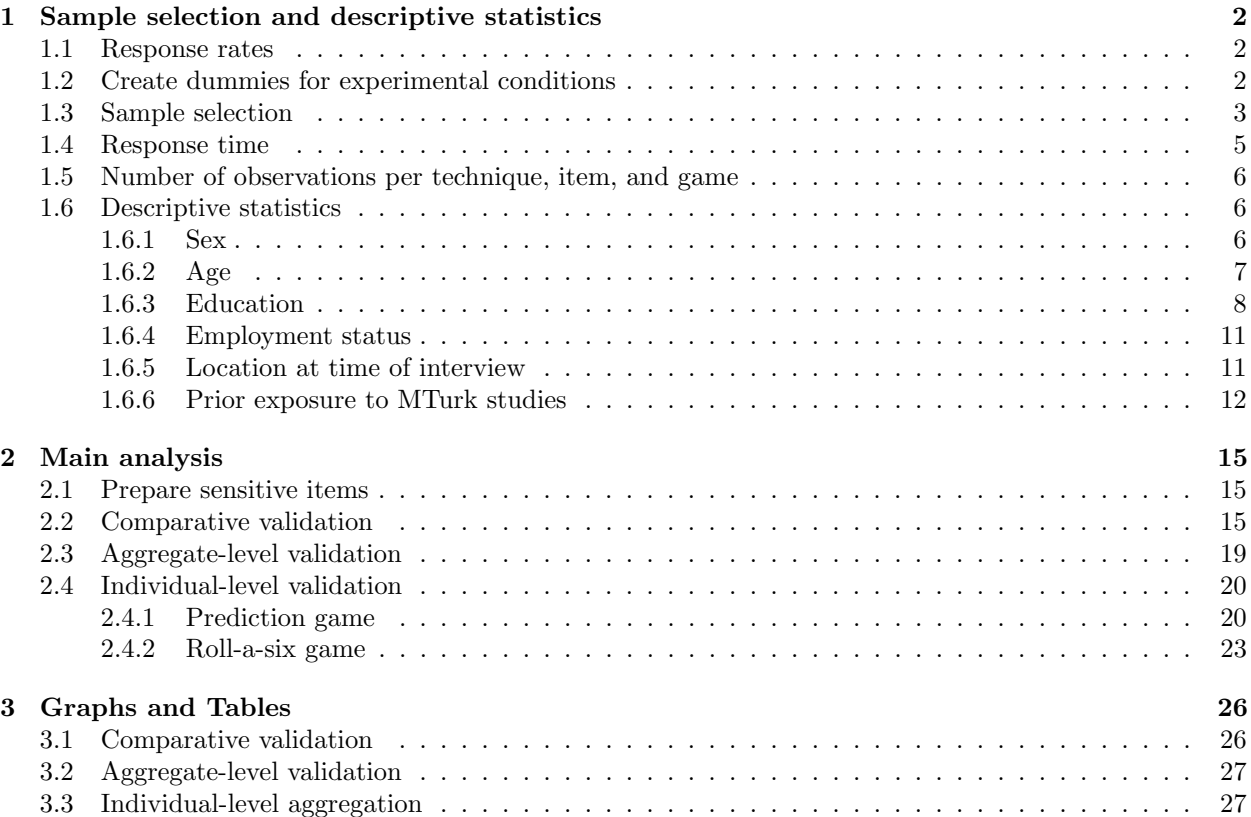

Produced by texdoc, 15feb2016

## 1 Sample selection and descriptive statistics

```
. use ASQ-MTurk-2013.dta
(MTurk Survey on "Mood and Personality" 2013)
. set seed 863991 // for bootstrap
. global reps 1000 // for bootstrap
```
#### 1.1 Response rates

```
. mat R = J(5, 2, .). mat coln R = "N" "RR". mat rown R = "Sample" "Started2" "Completed" "Completed2" "SQ"
. qui count
. mat R[1,1] = r(N), 1
. qui count if submit2!=.b // submitted first page with questions
. mat R[2,1] = r(N), r(N)/R[1,1]. qui count if completed==1
. mat R[3,1] = r(N), r(N)/R[1,1]. qui count if submit21!=.b // submitted last page with questions (before resp´ comments)
. mat R[4,1] = r(N), r(N)/R[1,1]. qui count if senstec<. \frac{1}{2} reached first page after sensitive question intro
. mat R[5,1] = r(N), r(N)/R[1,1]. // Sample:
                  Gross sample = Accepted HIT k started survey
. // Started2: Submitted at least the first page containing questions
. // Completed: Completed questionnaire to very end
. // Completed2: Completed the questionnaire to last page containing questions . // SQ: Submitted at least sensitive questions introduction page
                  Submitted at least sensitive questions introduction page
. mat list R
R[5,2]
                  N RR<br>6505 1
    SampleStarted2 6495 .99846272
Completed 6461 .99323597<br>Completed2 6461 .99323597
        ed2 6461 .99323597<br>SQ 6473 .99508071
                 SQ 6473 .99508071
```
## 1.2 Create dummies for experimental conditions

. fre senstec

 $s$ enstec  $-$  Sensitive question technique assignment

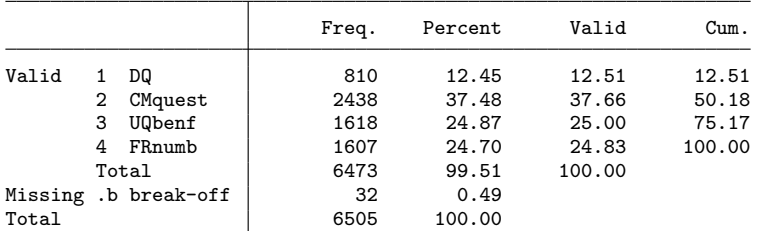

. gen byte DQ = senstec==1 if senstec<.

(32 missing values generated)

. gen byte CM = senstec==2 if senstec<.

```
(32 missing values generated)
. gen byte UQ = senstec==3 if senstec<.
(32 missing values generated)
. gen byte FR = senstec==4 if senstec<.
```
(32 missing values generated)

. fre DQ CM UQ FR

DQ

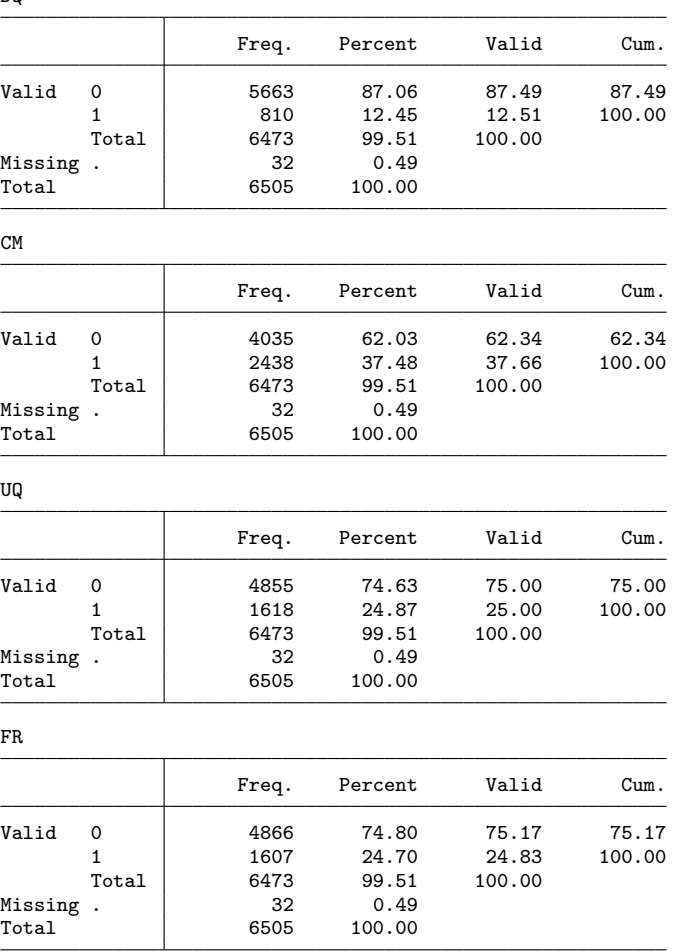

. texdoc stlog close {smcl}

## 1.3 Sample selection

. \* exclude respondents who did not reach first page of assigned sensitive question technique . keep if senstec<. (32 observations deleted) . . \* screening question . gen str tmp = lower(stritrim(strtrim(q2txt))) (201 missing values generated) . replace  $tmp = subinstr(tmp, '""". , "", .)$ (12 real changes made) . replace  $tmp = subinstr(tmp, '".".$ , "", .) (9 real changes made)

```
. replace tmp = subinstr(tmp, """", "", .)
(8 real changes made)
. replace tmp = subinstr(tmp, \cdot"'"', "", .)
(72 real changes made)
. replace tmp = subinstr(tmp, '""", '')(11 real changes made)
. replace tmp = subinstr(tmp, \cdot"'"', "", .)
(10 real changes made)
. gen byte passed = tmp=="got it"
. foreach s in "get it" "git it" "go it" "god it" "gor it" "got" "got lt" "got ot" "got t" {
  2. replace passed = 1 if tmp==`"`s´"´
 3. }
(1 real change made)
(4 real changes made)
(8 real changes made)
(1 real change made)
(1 real change made)
(3 real changes made)
(1 real change made)
(2 real changes made)
(1 real change made)
. fre tmp if passed==0
tmp
```
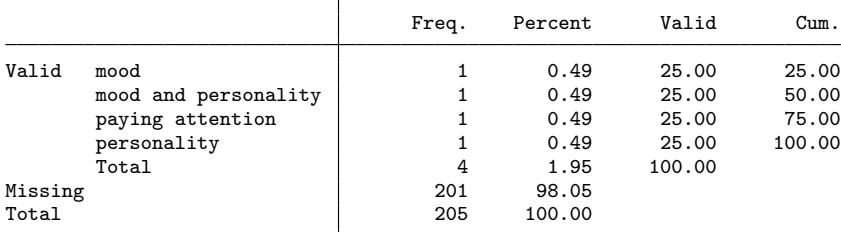

. fre tmp if passed==1

tmp

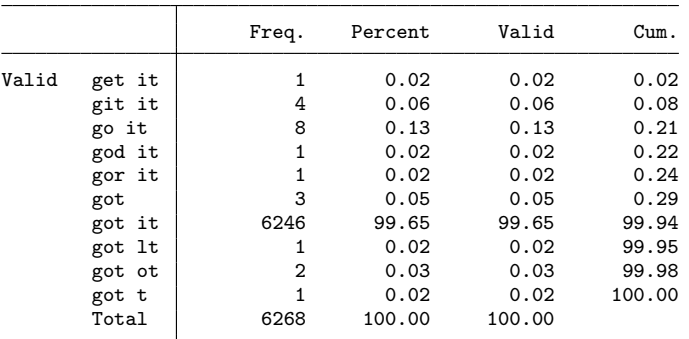

. fre passed

passed

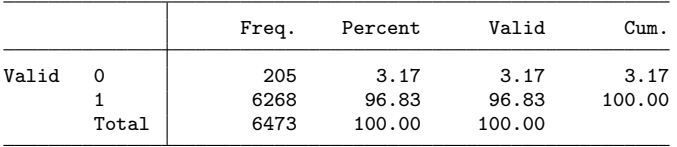

. drop tmp

. keep if passed

(205 observations deleted)

. drop passed

. \* exclude respondents for whom no dice roll was recorded (could be because the

. \* die was not/could not be rolled or because there was a recording error)

. gen byte rollrec = q6\_rollcount!=0 if q6\_rollcount<.

. fre rollrec

rollrec

.

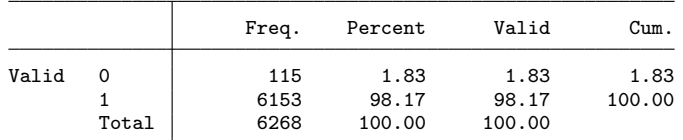

. keep if rollrec

(115 observations deleted)

. drop rollrec

.

. \* exclude one roll-a-six participant with predefined six not claiming his legitimate bonus . fre q6\_roll1 if dicegame==2

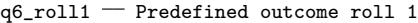

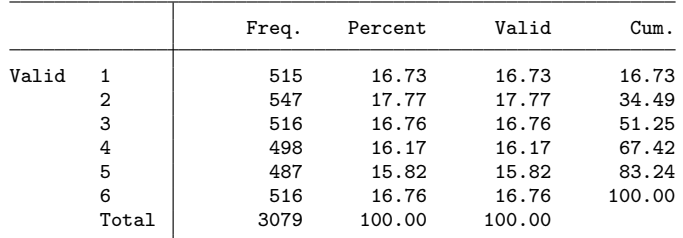

. drop if q6==0 & q6\_roll1==6 & dicegame==2

(1 observation deleted)

.

. count

6,152

## 1.4 Response time

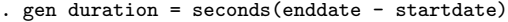

. su duration, detail

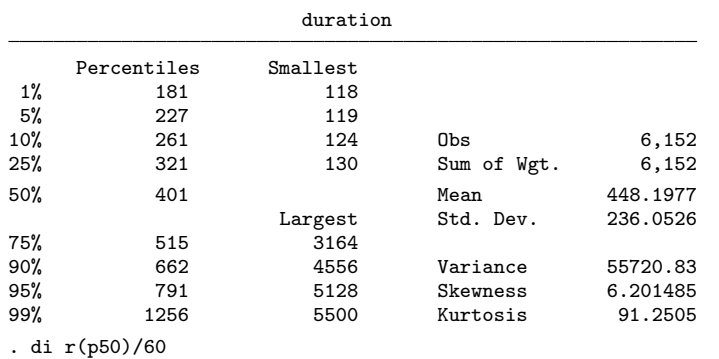

6.6833333

. drop duration

## 1.5 Number of observations per technique, item, and game

. lab def senstec 2 "CM" 3 "UQ" 4 "FR", modify

. table dicegame senstec, c(freq) row col

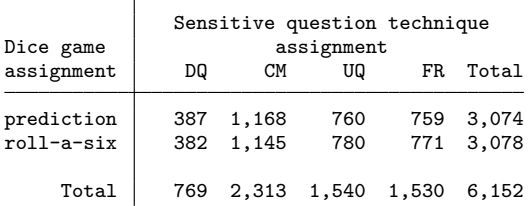

. qui estpost tabstat q14 q15 q16 q17, s(count) by(senstec) columns(statistics)

. esttab, cell(count) unstack collab(none) nonumb nomti noobs compress ///

> title("N by sensitive item and technique")

N by sensitive item and technique

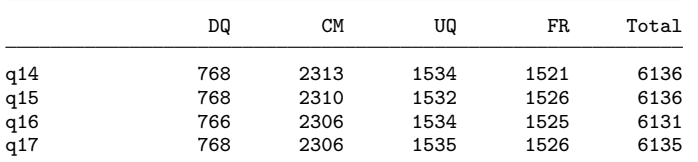

```
. foreach v in q14 q15 q16 q17 {
```

```
2. gen _mis_'v' = (y^2) +100
```

```
3. }
```
. qui estpost tabstat \_mis\_\*, by(senstec) columns(statistics)

```
. estout, cell(mean(f(%9.2f))) unstack collab(none) mlab(none) ///<br>> title("Item nonresponse (percent)")
```

```
> title("Item nonresponse (percent)")
```
Item nonresponse (percent)

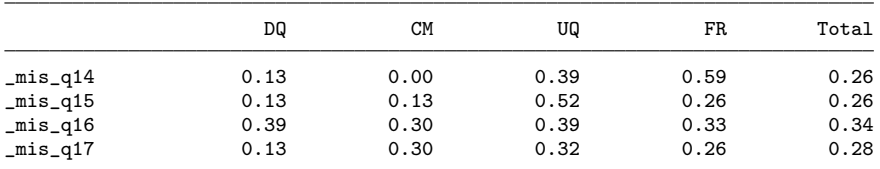

. drop \_mis\_\*

## 1.6 Descriptive statistics

#### 1.6.1 Sex

. fre q9\_3

 $q9_3 -$  Gender

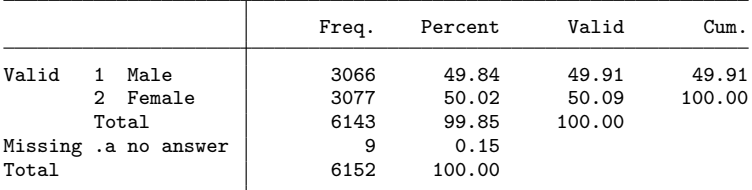

## 1.6.2 Age

. fre q9\_3

 $q9_3 -$ Gender

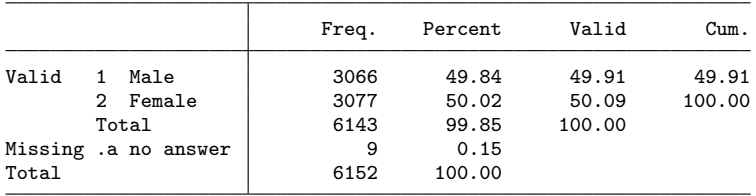

. gen age = q9\_2 if q9\_2<100 (6,133 missing values generated) . replace age = 2013 - q9\_2 + 1 if q9\_2>1900 (6,130 real changes made) . replace age = 2013 - 1972 + 1 if q9\_2==172 (1 real change made) . replace age = 2013 - 1994 + 1 if q9\_2==194 (1 real change made) . replace age = 2013 - 1960 + 1 if q9\_2==1060 (1 real change made) . compress age variable age was double now byte

(43,064 bytes saved)

. fre age

age

| ∽ອ∽                  |       |         |          |                      |
|----------------------|-------|---------|----------|----------------------|
|                      | Freq. | Percent | Valid    | Cum.                 |
| Valid<br>18          | 4     | 0.07    | 0.07     | 0.07                 |
| 19                   | 81    | 1.32    | 1.32     | 1.38                 |
| 20                   | 171   | 2.78    | 2.78     | 4.16                 |
| 21                   | 223   | 3.62    | 3.62     | 7.79                 |
| 22                   | 296   | 4.81    | 4.81     | 12.60                |
| 23                   | 326   | 5.30    | 5.30     | 17.90                |
| 24                   | 394   | 6.40    | 6.40     | 24.30                |
| 25                   | 364   | 5.92    | 5.92     | 30.22                |
| 26                   | 343   | 5.58    | 5.58     | 35.79                |
| 27                   | 343   | 5.58    | 5.58     | 41.37                |
| 28                   | 314   | 5.10    | 5.10     | 46.47                |
| 29                   | 298   | 4.84    | 4.84     | 51.32                |
| 30                   | 263   | 4.28    | 4.28     | 55.59                |
| 31                   | 240   | 3.90    | 3.90     | 59.49                |
| 32                   | 223   | 3.62    | 3.62     | 63.12                |
| 33                   | 203   | 3.30    | 3.30     | 66.42                |
| 34                   | 209   | 3.40    | 3.40     | 69.81                |
| 35                   | 170   | 2.76    | 2.76     | 72.58                |
| 36                   | 153   | 2.49    | 2.49     | 75.07                |
| 37                   | 130   | 2.11    | 2.11     | 77.18                |
| $\ddot{\phantom{a}}$ | :     | :       | $\colon$ | $\ddot{\phantom{a}}$ |
| 59                   | 31    | 0.50    | 0.50     | 97.06                |
| 60                   | 31    | 0.50    | 0.50     | 97.56                |
| 61                   | 20    | 0.33    | 0.33     | 97.89                |
| 62                   | 27    | 0.44    | 0.44     | 98.33                |
| 63                   | 13    | 0.21    | 0.21     | 98.54                |
| 64                   | 12    | 0.20    | 0.20     | 98.73                |
| 65                   | 10    | 0.16    | 0.16     | 98.89                |
| 66                   | 14    | 0.23    | 0.23     | 99.12                |
| 67                   | 15    | 0.24    | 0.24     | 99.37                |
| 68                   | 10    | 0.16    | 0.16     | 99.53                |
| 69                   | 7     | 0.11    | 0.11     | 99.64                |
| 70                   | 5     | 0.08    | 0.08     | 99.72                |
| 71                   | 4     | 0.07    | 0.07     | 99.79                |

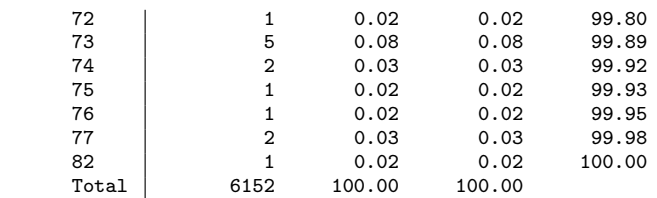

. su age, detail

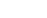

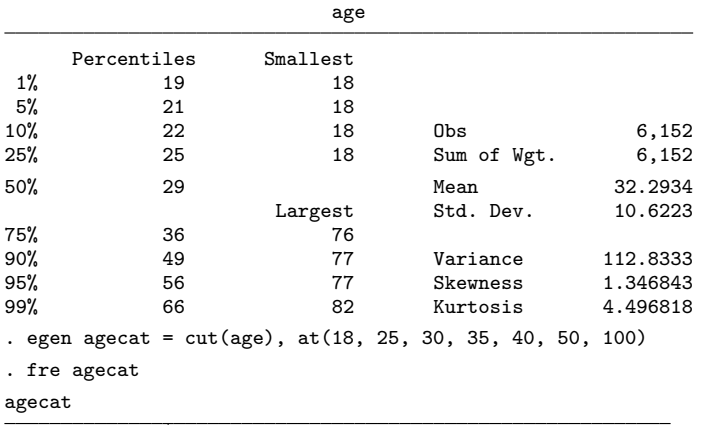

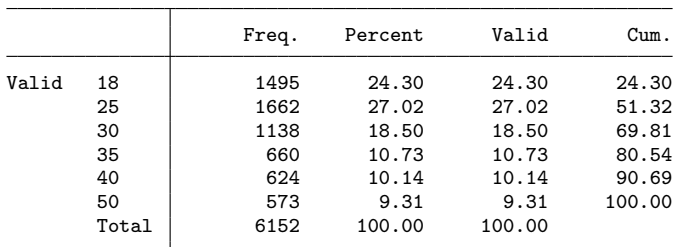

. drop agecat

## 1.6.3 Education

```
. replace q9_1=2 if q9_1txt=="GED" // General educational development test, similar to highschool
(9 real changes made)
. replace q9_1=6 if q9_1txt=="JD" // Juris Doctor, professional doctorate
(3 real changes made)
. replace q9_1=2 if q9_1txt=="Trade school"
(1 real change made)
. replace q9_1=3 if q9_1txt=="college diploma"
(1 real change made)
. replace q9_1=1 if q9_1txt=="Currently in High School"
(1 real change made)
. replace q9_1=6 if q9_1txt=="M.D" // Medicinae Doctor
(1 real change made)
. replace q9_1=7 if q9_1txt=="culinary school graduate"
(0 real changes made)
. replace q9_1=3 if q9_1txt=="currently studying for bachelor´s"
(1 real change made)
. replace q9_1=5 if q9_1txt=="BS, RCP,(Respiratory Care Practitioner)"
(1 real change made)
. replace q9_1=2 if q9_1txt=="Trade School"
```

```
(1 real change made)
. replace q9_1=5 if q9_1txt=="Master´s degree in progress"
(1 real change made)
. replace q9_1=6 if q9_1txt=="jd"
(1 real change made)
. replace q9_1=7 if q9_1txt=="37 Certificates in Information Technologies"
(0 real changes made)
. replace q9_1=6 if q9_1txt=="MD"
(2 real changes made)
. replace q9_1=6 if q9_1txt=="J.D."
(2 real changes made)
. replace q9_1=2 if q9_1txt=="trade school"
(2 real changes made)
. replace q9_1=5 if q9_1txt=="Undergraduate/Student"
(1 real change made)
. replace q9_1=7 if q9_1txt=="Ed.S"
(0 real changes made)
. replace q9_1=3 if q9_1txt=="Still attending college-Junior"
(1 real change made)
. replace q9_1=7 if q9_1txt=="Tech School"
(0 real changes made)
. replace q9_1=7 if q9_1txt=="Current student"
(0 real changes made)
. replace q9_1=2 if q9_1txt=="Vocational school"
(0 real changes made)
. replace q9_1=3 if q9_1txt=="Student in college"
(1 real change made)
. replace q9_1=5 if q9_1txt=="Current Graduate Student"
(1 real change made)
. replace q9_1=2 if q9_1txt=="medical assistant certification"
(1 real change made)
. replace q9_1=5 if q9_1txt=="Some graduate school"
(2 real changes made)
. replace q9_1=5 if q9_1txt=="Some Master´s-Speech Pathology"
(1 real change made)
. replace q9_1=5 if q9_1txt=="Some graduate school"
(0 real changes made)
. replace q9_1=7 if q9_1txt=="Student"
(0 real changes made)
. replace q9_1=2 if q9_1txt=="Vocational Certificate after high school diploma"
(0 real changes made)
. replace q9_1=7 if q9_1txt=="State Board Cosmetology license"
(0 real changes made)
. replace q9_1=2 if q9_1txt=="some high school , GED"
(1 real change made)
. replace q9_1=6 if q9_1txt=="professional degree J.D."
(1 real change made)
. replace q9_1=7 if q9_1txt=="tech school"
(0 real changes made)
. replace q9_1=3 if q9_1txt=="Completing bachelor´s"
(1 real change made)
. replace q9_1=2 if q9_1txt=="AT-CTI program for Air Traffic Control"
(1 real change made)
. replace q9_1=2 if q9_1txt=="Certificate of Completion (trade)"
(1 real change made)
. replace q9_1=3 if q9_1txt=="Currently in College"
(1 real change made)
. replace q9_1=3 if q9_1txt=="In college- BA History"
(1 real change made)
```

```
. replace q9_1=3 if q9_1txt=="Current undergrad (senior) completing BS and BA"
(1 real change made)
. replace q9_1=6 if q9_1txt=="Pharm.D"
(1 real change made)
. replace q9_1=6 if q9_1txt=="MD"
(0 real changes made)
. replace q9_1=7 if q9_1txt=="Technical training, HS deploma"
(0 real changes made)
. replace q9_1=5 if q9_1txt=="enrolled in master´s program"
(1 real change made)
. replace q9_1=3 if q9_1txt=="In college now for my Bachelor´s"
(1 real change made)
. replace q9_1=2 if q9_1txt=="Vocational degree - LPN"
(1 real change made)
. replace q9_1=7 if q9_1txt=="Certificate from cosmetology"
(0 real changes made)
. replace q9_1=3 if q9_1txt=="currently working on my Associate"
(1 real change made)
. replace q9_1=2 if q9_1txt=="trade school"
(0 real changes made)
. replace q9_1=7 if q9_1txt=="tech school - completed"
(0 real changes made)
. replace q9_1=3 if q9_1txt=="Still in college"
(1 real change made)
. replace q9_1=3 if q9_1txt=="trade school certificate and some college"
(1 real change made)
. replace q9_1=7 if q9_1txt=="technical school"
(0 real changes made)
. replace q9_1=3 if q9_1txt=="College"
(0 real changes made)
. replace q9_1=2 if q9_1txt=="Vocational Degree"
(1 real change made)
. replace q9_1=3 if q9_1txt=="currently in college"
(1 real change made)
. replace q9_1=7 if q9_1txt=="EMT-B Licensed"
(0 real changes made)
. replace q9_1=2 if q9_1txt=="Vocational/Certification"
(1 real change made)
. replace q9_1=2 if q9_1txt=="G.E.D."
(1 real change made)
. replace q9_1=2 if q9_1txt=="GED, overall average 656"
(0 real changes made)
. replace q9_1=3 if q9_1txt=="College, on going"
(1 real change made)
. gen byte educ = 1 if inlist(q9_1, 4, 5, 6)
(2,835 missing values generated)
. replace educ = 2 if inlist(q9_1, 3)
(2,103 real changes made)
. replace educ = 3 if inlist(q9_1, 1, 2, 7)
(728 real changes made)
. lab def educ 1 "college degree" 2 "some college" 3 "high school or other"
. lab val educ educ
. fre educ
educ
```
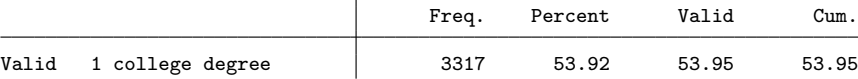

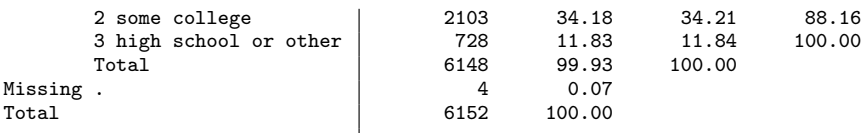

# 1.6.4 Employment status

. d q10\_2\*

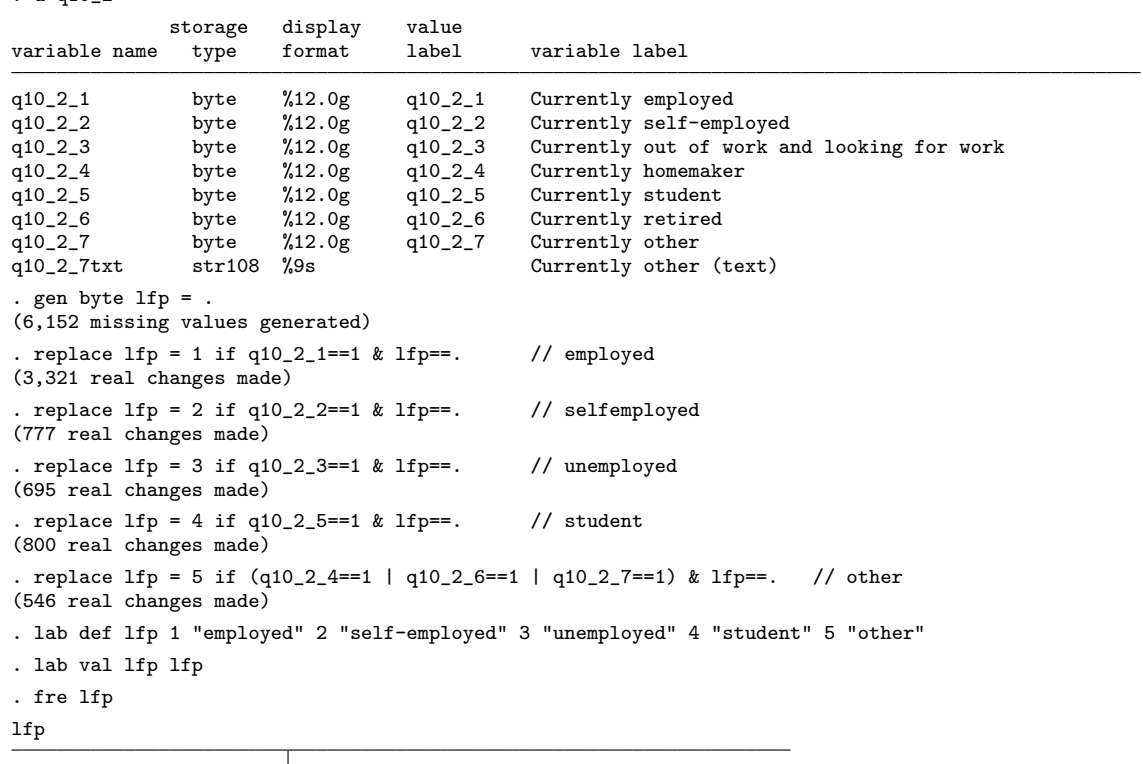

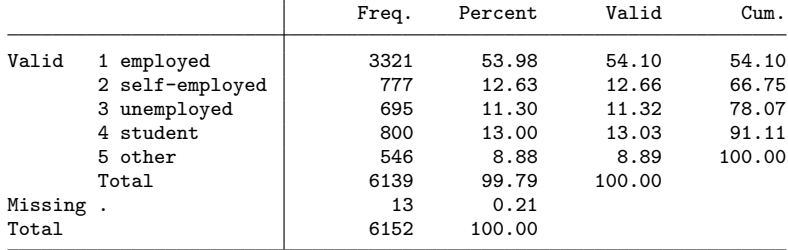

## 1.6.5 Location at time of interview

. fre q10\_3

 $q10_3$  – Actual location: categorized

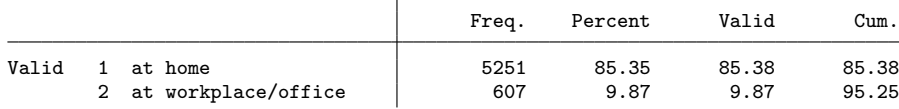

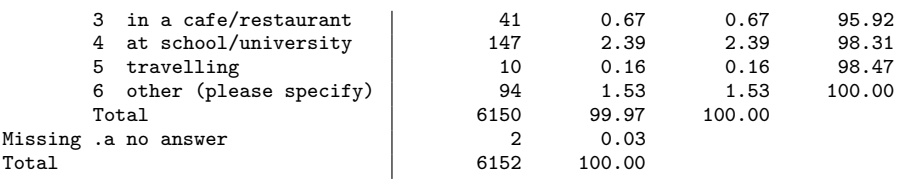

. gen byte location = 1 if q10\_3==1 (901 missing values generated) . replace  $location = 2 if q10_3 == 2$ (607 real changes made) . replace location =  $3$  if inlist(q10\_3,3,4,5,6) (292 real changes made) . lab def location 1 "at home" 2 "at workplace" 3 "other" . lab val location location . fre location location

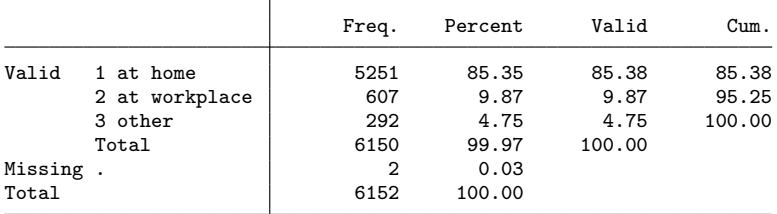

#### 1.6.6 Prior exposure to MTurk studies

```
. replace q10_1 = \text{lower}(q10_1)(15 real changes made)
. replace q10_1 = subinstr(q10_1, ",", "", 1)
(12 real changes made)
. replace q10_1 = \text{subinstr}(q10_1, " -", "", 1)(23 real changes made)
. replace q10_1 = subinstr(q10_1, ">", "", 1)
(12 real changes made)
. replace q10_1 = subinstr(q10_1, "10"), "1", 1)
(3 real changes made)
. replace q10_1 = subinstr(q10_1, "?", "", 1)
(15 real changes made)
. replace q10_1 = subinstr(q10_1, "+", "", 1)
(90 real changes made)
. replace q10_1 = subinstr(q10_1, "over ", "", 1)
(4 real changes made)
. replace q10_1 = subinstr(q10_1, "times", "(6 real changes made)
. replace q10_1 = subinstr(q10_1, "about ", "", 1)
(4 real changes made)
. replace q10_1 = subinstr(q10_1, "maybe around ", "", 1)
(1 real change made)
. replace q10_1 = subinstr(q10_1, "around ", "", 1)
(1 real change made)
. replace q10_1 = subinstr(q10_1, "approx ", "", 1)
(1 real change made)
. replace q10_1 = subinstr(q10_1, "approx. ", "", 1)
(1 real change made)
```
. replace  $q10_1 =$  subinstr( $q10_1$ , "approximately ", "", 1) (1 real change made) . replace  $q10_1 =$  subinstr( $q10_1,$  " i think", "", 1) (1 real change made) . replace  $q10_1 =$  subinstr( $q10_1$ , " or more", "", 1) (2 real changes made) . replace q10\_1 ="10" if q10\_1=="10-11" (1 real change made) . replace q10\_1 ="12" if q10\_1=="10-15" (1 real change made) . replace q10\_1 ="15" if q10\_1=="10-20" (1 real change made) . replace q10\_1 ="100" if q10\_1==`"100"s"´ (1 real change made) . replace q10\_1 ="100" if q10\_1=="100s" (2 real changes made) . replace q10\_1 ="17" if q10\_1=="15-20" (2 real changes made) . replace q10\_1 ="22" if q10\_1=="15-30" (1 real change made) . replace q10\_1 ="3" if q10\_1=="2-5" (1 real change made) . replace q10\_1 ="27" if q10\_1=="25-30" (1 real change made) . replace q10\_1 ="3" if q10\_1=="3-4" (2 real changes made) . replace q10\_1 ="4" if q10\_1=="3-5" (2 real changes made) . replace q10\_1 ="40" if q10\_1=="30-50" (1 real change made) . replace q10\_1 ="40" if q10\_1=="40 or so" (1 real change made) . replace q10\_1 ="47" if q10\_1=="45-50" (1 real change made) . replace q10\_1 ="7" if q10\_1=="5-10" (2 real changes made) . replace q10\_1 ="75" if q10\_1=="50-100" (1 real change made) . replace q10\_1 ="50" if q10\_1=="50x" (1 real change made) . replace q10\_1 ="80" if q10\_1=="80ish" (1 real change made) . replace q10\_1 ="978" if q10\_1=="978 approved hits" (1 real change made) . replace  $q10_1 =$ "" if  $q10_1 =$ =="a lot" (1 real change made) . replace  $q10_1 = ""$  if  $q10_1 = "alot"$ (1 real change made) . replace  $q10_1 = ""$  if  $q10_1 = "couple"$ (1 real change made) . replace  $q10_1 =$ "" if  $q10_1 =$ ="don't know" (2 real changes made) replace  $q10_1 = \n\begin{cases} \n\text{if } q10_1 = \n\end{cases}$  if  $q10_1 = \n\begin{cases} \n\text{if } q10 = \n\end{cases}$ (1 real change made) . replace q10\_1 ="100" if q10\_1=="hundreds" (1 real change made) . replace q10\_1 ="" if q10\_1=="i don´t know. this isn´t the first one though."

(1 real change made)

| . replace $q10_1 = ""$<br>(2 real changes made)                                                                  | if $q10_1 == "ldts"$                 |
|----------------------------------------------------------------------------------------------------|--------------------------------------|
| . replace $q10_1 = ""$<br>(1 real change made)                                                                   | if $q10_1 == "ldts -- cannot count"$ |
| . replace $q10_1 = ""$<br>(1 real change made)                                                                   | if q10_1 == "lots!"                  |
| . replace $q10_1 = ""$<br>(4 real changes made)                                                                  | if $q10_1 == "many"$                 |
| . replace $q10_1 = 0$ "<br>(2 real changes made)                                                                 | if q10_1 == "no"                     |
| . replace $q10_1 = 0$ "<br>(1 real change made)                                                                  | if $q10_1 == "none"$                 |
| . replace $q10_1 = ""$<br>(6 real changes made)                                                                  | if q10_1=="not sure"                 |
| . replace q10_1 ="20"<br>(1 real change made)                                                                    | if q10_1=="not sure. 20 maybe"       |
| . replace $q10_1$ =""<br>(1 real change made)                                                                    | if q10_1=="numerous"                 |
| . replace $q10_1 = ""$<br>(1 real change made)                                                                   | if $q10_1 == "often"$                |
| . replace $q10_1 = "1"$<br>(1 real change made)                                                                  | if q10_1 == "one other study"        |
| . replace $q10_1 = 1$ "<br>(1 real change made)                                                                  | if q10_1=="several"                  |
| . replace $q10_1 = 11$<br>(1 real change made)                                                                   | if q10_1=="started this week"        |
| . replace q10_1 ="1000"<br>(1 real change made)                                                                  | if q10_1=="thousands"                |
| . destring q10_1, replace<br>q10_1 has all characters numeric; replaced as long<br>(45 missing values generated) |                                      |
| . su q10_1, detail                                                                                               |                                      |

Number of MTurk studies attended

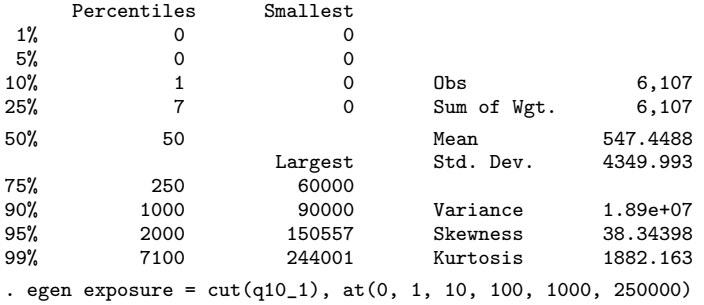

(45 missing values generated)

. compress exposure

```
variable exposure was double now int
(36,912 bytes saved)
```

```
. fre exposure
```

```
exposure
```
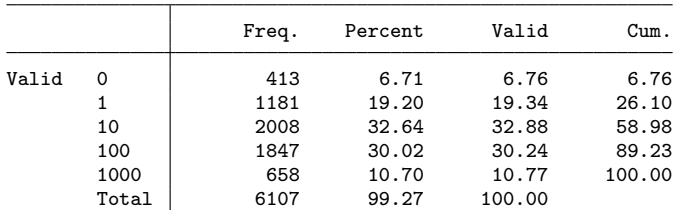

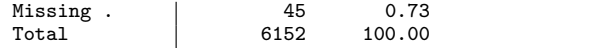

# 2 Main analysis

## 2.1 Prepare sensitive items

. d q14 q15 q16 q17

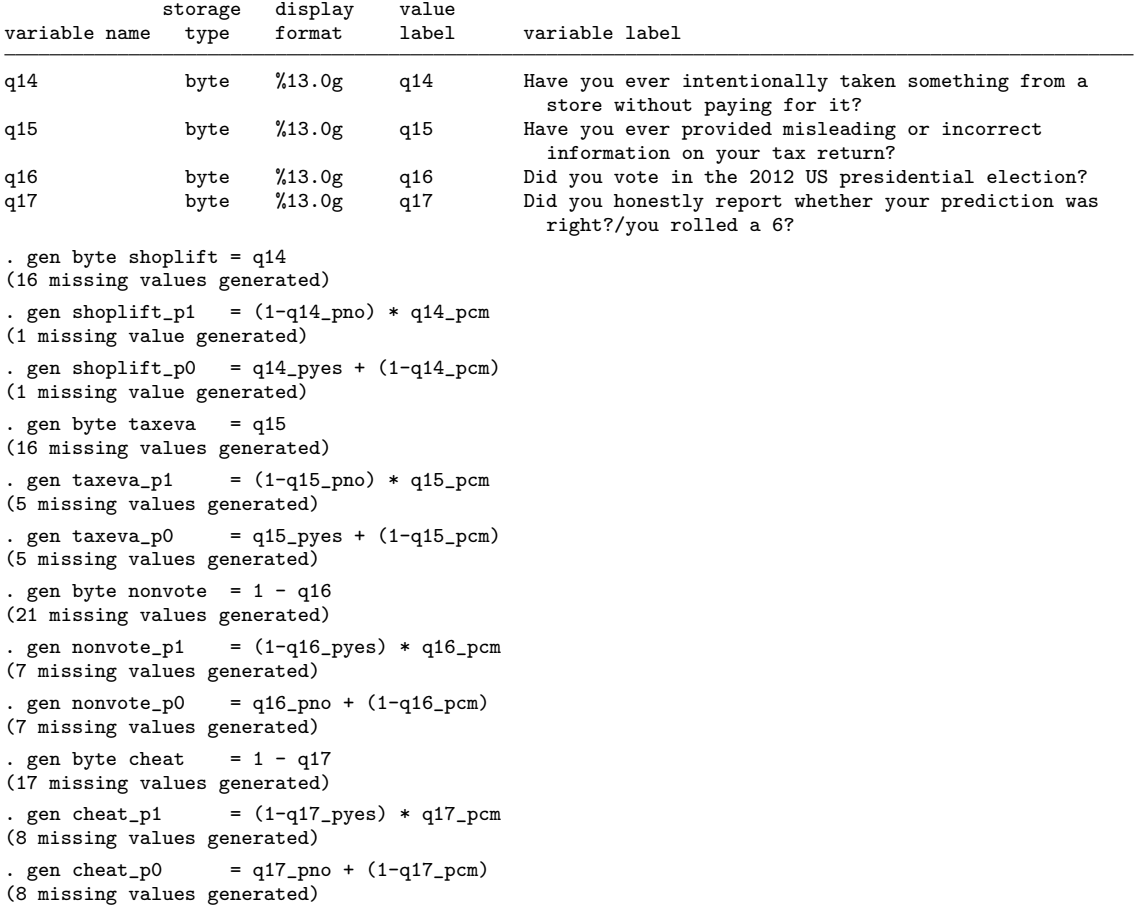

# 2.2 Comparative validation

```
. capt prog drop rrt
. program rrt, eclass
 1. syntax varname [if] [in] [aw fw iw pw], p1(varname) p0(varname) [ * ] 2. tempvar depvar
  2. tempvar depvar<br>3. qui gen `depvar
  3. qui gen `depvar´ = (`varlist´ - (`p0´)) / ((`p1´) - (`p0´))
  4. qui mean `depvar´ `if´ `in´ [`weight´`exp´], `options´
  5. tempname b<br>6. mat b^{\prime} = \epsilon6. mat b^{\prime} = e(b)<br>7. local eqs
         local eqs
  8. local N_over = e(N_over)
```
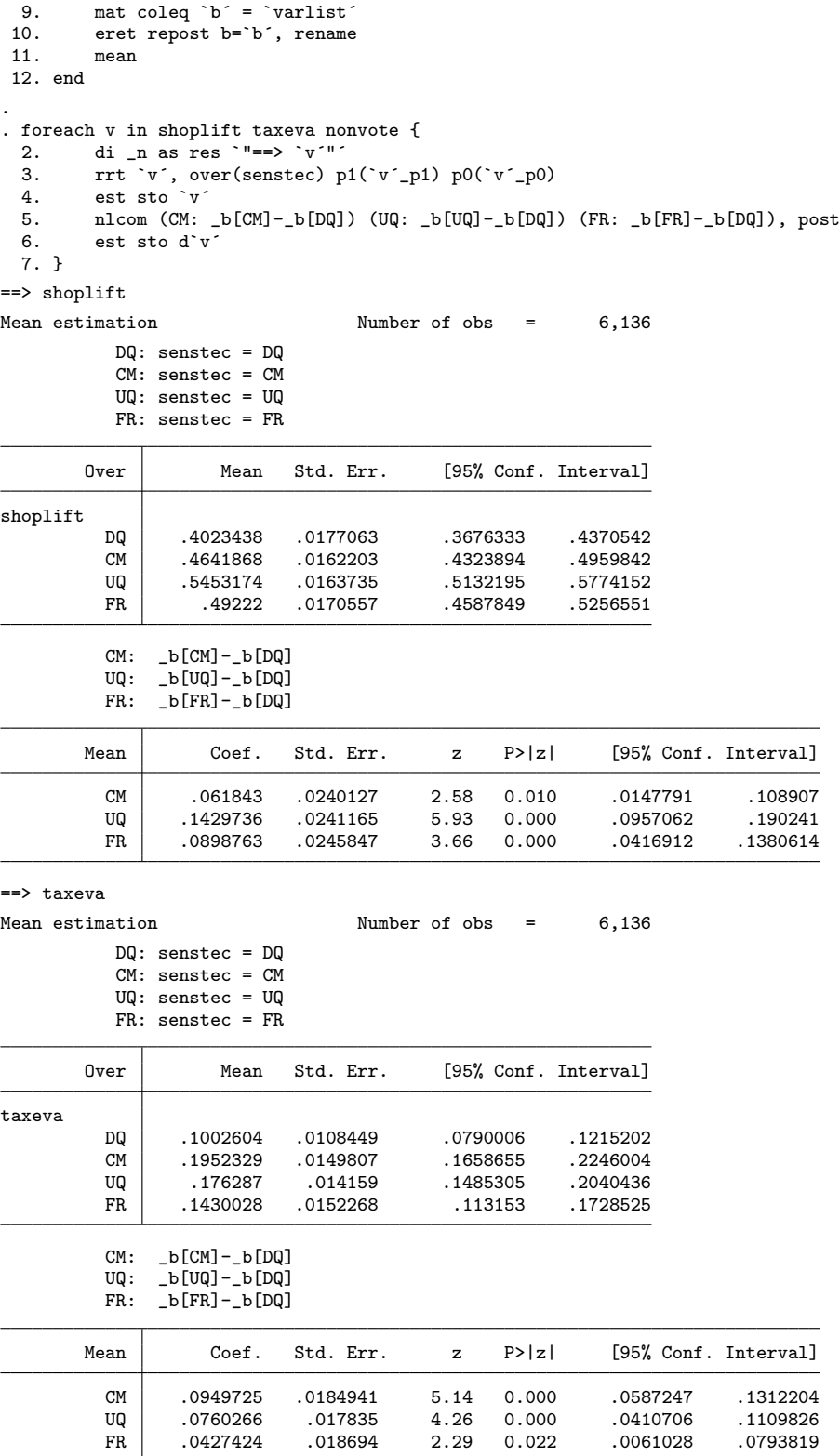

==> nonvote

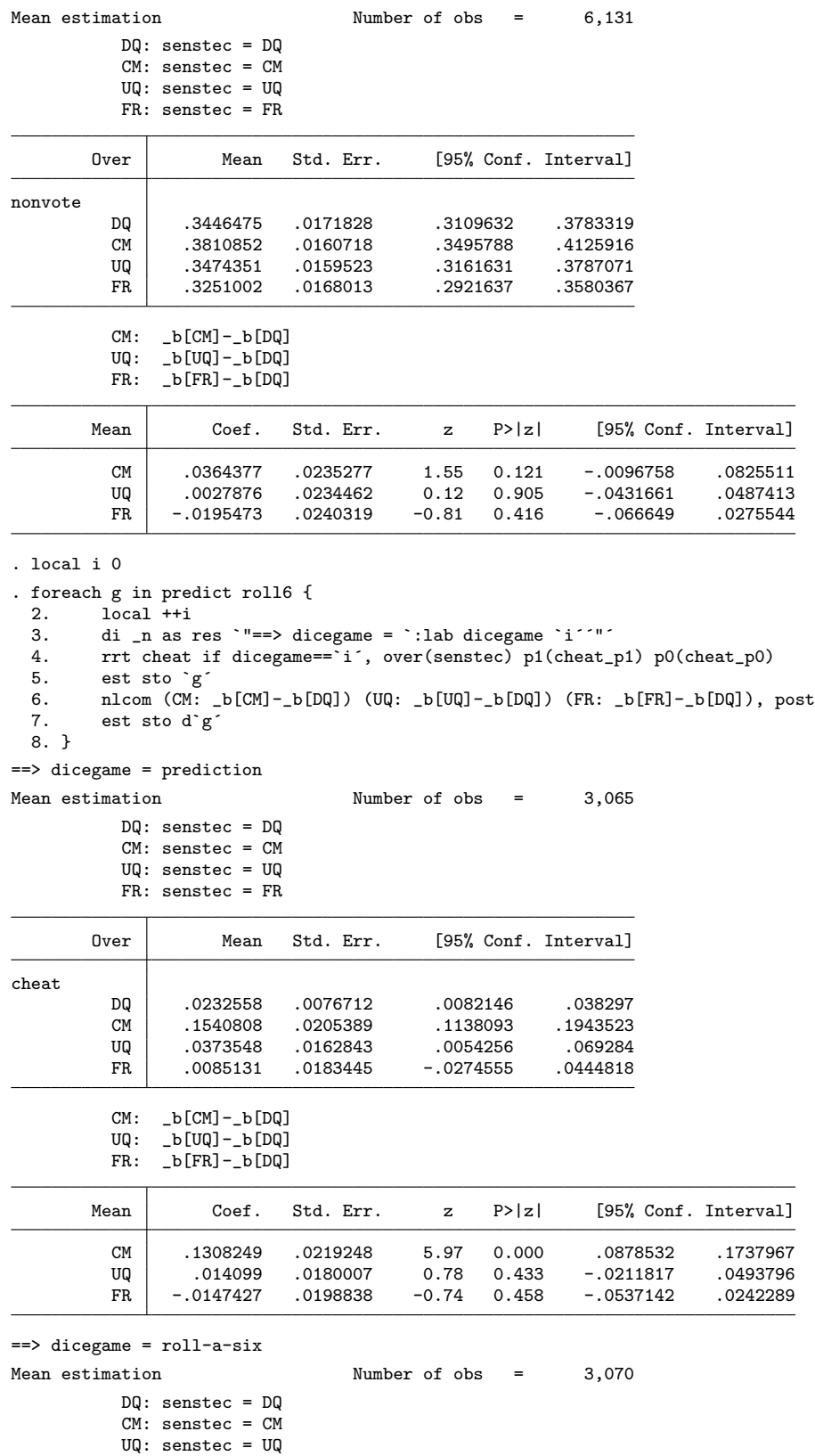

÷,

```
17
```
FR: senstec = FR

|                 | Over        | Mean                           | Std. Err. |              |        | [95% Conf. Interval] |                      |
|-----------------|-------------|--------------------------------|-----------|--------------|--------|----------------------|----------------------|
| $_{\rm{cheat}}$ |             |                                |           |              |        |                      |                      |
|                 | DQ          | .0393701                       | .0099763  | .0198092     |        | .058931              |                      |
|                 | CМ          | . 1433933                      | .0205794  | .1030424     |        | . 1837442            |                      |
|                 | UQ          | .0522663                       | .0165942  | .0197295     |        | .0848032             |                      |
|                 | FR          | $-.0193614$                    | .0172802  | $-.0532433$  |        | .0145205             |                      |
|                 | CM:<br>UQ : | _b[CM]-_b[DQ]<br>_b[UQ]-_b[DQ] |           |              |        |                      |                      |
|                 | FR:         | _b[FR]-_b[DQ]                  |           |              |        |                      |                      |
|                 | Mean        | Coef.                          | Std. Err. | $\mathbf{z}$ | P >  z |                      | [95% Conf. Interval] |
|                 | <b>CM</b>   | .1040232                       | .0228701  | 4.55         | 0.000  | .0591987             | .1488477             |
|                 | UQ          | .0128962                       | .0193622  | 0.67         | 0.505  | $-.0250529$          | .0508454             |
|                 | FR          | - 0587314                      | 0199532   | $-294$       | 0.003  | - 0978391            | - 0196238            |

. esttab shoplift taxeva nonvote predict roll6, /// > nostar mti nonumb eqlab(none) compress transform(@\*100 100) b(2) se(2)

 $-0.0196238$ 

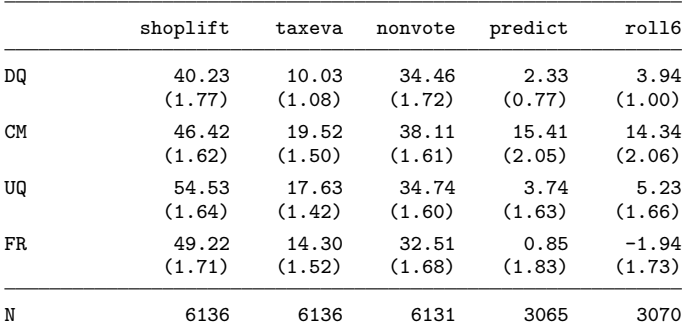

Standard errors in parentheses

. esttab dshoplift dtaxeva dnonvote dpredict droll6, ///<br>> mti nonumb eqlab(none) compress transform(@\*100 100

> mti nonumb eqlab(none) compress transform(@\*100 100) b(2) se(2)

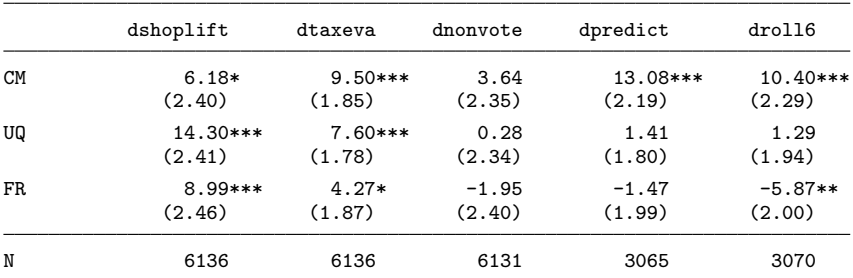

Standard errors in parentheses

\* p<0.05, \*\* p<0.01, \*\*\* p<0.001

. . estwrite \* using comparative-validation, replace (saving shoplift) (saving dshoplift) (saving taxeva) (saving dtaxeva) (saving nonvote) (saving dnonvote) (saving predict) (saving dpredict) (saving roll6)

```
(saving droll6)
(file comparative-validation.sters saved)
. estimates clear
```
## 2.3 Aggregate-level validation

```
. capt prog drop rrt
. program rrt, eclass
 1. syntax varlist [if] [in] [aw fw iw pw], p1(varname) p0(varname) [ roll(varname) * ]
 2. local claim: word 1 of `varlist'<br>3. local sq: word 2 of `varlist'
          local sq: word 2 of `varlist´
  4. tempvar tmp1 tmp2 tmp3
  5. if "`roll´"=="" { // => prediction game
  6. qui gen `tmp1´ = `claim´ - 1/6
 7. }<br>8. else {
 8. else { // \Rightarrow roll-a-six game<br>9. aui gen byte 'tmp1' = ('roll'!=6) & ('
          qui gen byte `tmp1´ = (`roll´!=6) & (`claim´==1) if `roll´<. & `claim´<. }
\frac{10}{11}.
 11. qui gen `tmp2´ = (`sq´ - (`p0´)) / ((`p1´) - (`p0´))
 12. qui gen tmp3' = 'tmp2' - 'tmp1'13. qui mean `tmp1´ `tmp2´ `tmp3´ `if´ `in´ [`weight´`exp´], `options´
14. tempname b
15. mat b^{\prime} = e(b)<br>16. local eqs
          local eqs
17. local N_{over} = e(N_{over})<br>18. foreach eq in cheated es
18. foreach eq in cheated estimate difference {<br>19. forv i=1<sup>'</sup>N_over' {
19. for i=1/`N_over´ {<br>20. local eqs `eqs´
               local eqs `eqs' `eq´<br>}
21. 22. }
\frac{22}{23}.
23. mat coleq \check{b} = \check{e} eqs<sup>2</sup><br>24. eret repost b=\check{b}. re
24. eret repost b=`b´, rename<br>25. mean
          \_26. end
.
```
. rrt q6 cheat if dicegame==1, over(senstec) p1(cheat\_p1) p0(cheat\_p0) Mean estimation Number of obs = 3,065

```
DQ: senstec = DQ
CM: senstec = CM
UQ: senstec = UQ
FR: senstec = FR
```
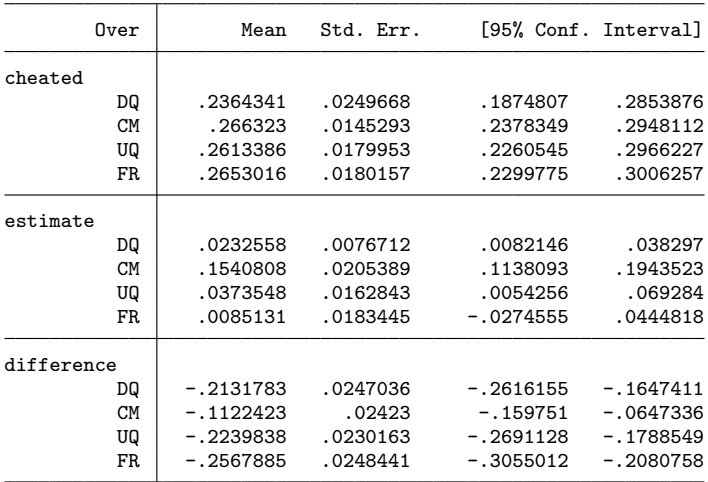

. eststo pred

. rrt q6 cheat if dicegame==2, roll(q6\_roll1) over(senstec) p1(cheat\_p1) p0(cheat\_p0) Mean estimation Mumber of obs = 3,070

```
DQ: senstec = DQ
CM: senstec = CM
```

```
UQ: senstec = UQ
```
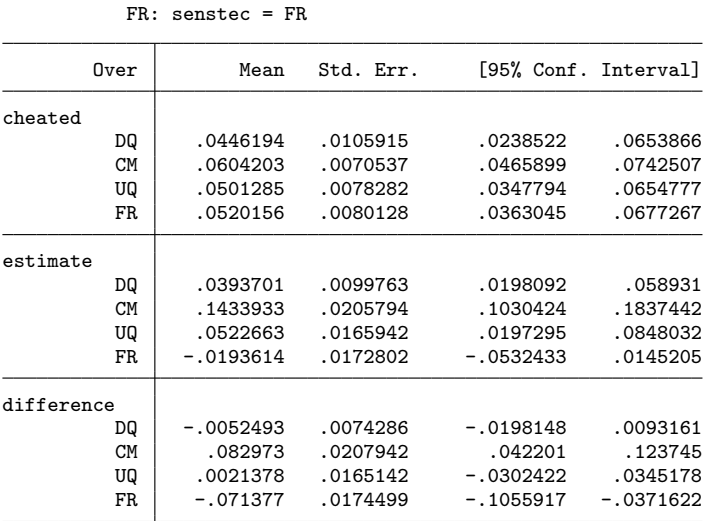

. eststo roll6

.

```
.
. estwrite * using aggregate-validation, replace
(saving pred)
(saving roll6)
(file aggregate-validation.sters saved)
```
. estimates clear

## 2.4 Individual-level validation

#### 2.4.1 Prediction game

```
. capt prog drop rrt
. program rrt, eclass
 1. syntax varlist [if] [in] [aw fw iw pw], over(varname) p1(varname) p0(varname) [ * ]
  2. marksample touse
  3. markout `touse´ `over´ `p1´ `p0´
  4. local claim: word 1 of `varlist´
 5. local sq: word 2 of `varlist´
 6. tempvar tmp<br>7. qui gen 'tmp
  7. qui gen `tmp´ = (`sq´ - (`p0´)) / ((`p1´) - (`p0´)) if `touse´
  8. assert (`tmp´<.) if `touse´
9. qui count if `touse'<br>10. local N = r(N)local N = r(N)11. tempname TPR vTPR FPR vFPR P vP DPR vDPR CCR vCCR<br>12. qui mean 'tmp' if 'touse' & 'claim'==1 ['weight''
12. qui mean `tmp´ if `touse´ & `claim´ ==1 [`weight´`exp´], over(`over´) `options´<br>13. mat `TPR´ = e(b)
 13. mat TPR^{\prime} = e(b)14. mat coleq `TPR´ = "TPR"
 15. mat vTPR^{\prime} = e(V)16. mat coleq `vTPR´ = "TPR"
 17. mat roweq `vTPR´ = "TPR"
 18. qui mean `tmp´ if `touse´ & `claim´==0 [`weight´`exp´], over(`over´) `options´
19. mat `FPR^{\prime} = e(b)<br>20. mat coleg `FPR^{\prime} =
 20. mat coleq `FPR´ = "FPR"
 21. mat VFPR^2 = e(V)
```

```
22. mat coleq `vFPR´ = "FPR"
 23. mat roweq `vFPR´ = "FPR"
 24. qui mean claim´ if `touse´ [`weight´`exp´], over(`over´) `options´ 25. mat `P´ = e(b)
          \text{mat 'P' = e(b)}26. mat coleq P' = "P"<br>27. mat VP' = e(V)\text{mat 'vP' = e(V)}28. mat coleq `vP´ = "P"
 29. mat roweq `vP´ = "P"
 30. local N_{over} = \text{colsof}('P')31. tempname b V<br>32. mat b^{\prime} = T I32. mat `b´ = `TPR´, `FPR´, `P´
 33. mat `V´ = (`vTPR´, `vFPR´*0, `vP´*0) ///
> \ (`vFPR´*0, `vFPR´, `vFPR´*0) ///
> \ (`vP´*0, `vP´*0, `vP´)
 34. eret post `b´ `V´
 35. local levels: coln `P´
 36. local expTPR
 37. local expP<br>38. local expC
 38. local expCCR<br>39 foreach 1 of
 39. foreach 1 of local levels {<br>40. local expTPR 'expTPR' /
40. local \exp TPR \exp TPR' / //<br>> (1'. (P1 h[11*TPR] )> (`l´: ([P]_b[`l´]*[TPR]_b[`l´]-[FPR]_b[`l´]/6)/([P]_b[`l´]-1/6))
41. local \exp P \exp P'<br>> ('1': [P]_b['1'] - 1/2> (`l´: [P]_b[`l´]-1/6)<br>42.           local expCCR `expCCR´.
42. local expCCR `expCCR´ ///<br>> (`1´: (([P]_b[`1´]*[TPR]
> (`l´: (([P]_b[`l´]*[TPR]_b[`l´]-[FPR]_b[`l´]/6)/([P]_b[`l´]-1/6))*([P]_b[`l´]-1/6) ///
                + (1 - max(0, [FPR]_b['1']) * (1 - ([P]_b['1']-1/6)))43. }<br>44. fo
          foreach 1 in TPR P CCR {
 45. qui nlcom `exp`l´<br>46. mat ``l´´ = r(b)
 46. mat \text{at} \quad \text{at} \quad \text{at} \quad \text{at} \quad \text{at} \quad \text{at} \quad \text{at}<br>47. mat coleg \text{at} \quad \text{at} \quad \text{at}47. mat coleq 1' = "1''"
 48. mat \forall v \in \Gamma<sup>'</sup> = \mathbf{r}(V)49. mat coleq `v`l´´ = "`l´"
 50. mat roweq \forall<sup>'</sup>\forall<sup>'</sup> = "'\forall'"
 51. }
 52. mat `b´ = `TPR´, `FPR´, `P´, `CCR´
 53. mat `V´ = (`vTPR´, `vFPR´*0, `vP´*0, `vCCR´*0) ///
> \ (`vFPR´*0, `vFPR´, `vFPR´*0, `vFPR´*0) ///
> \ (`vP´*0, `vP´*0, `vP´, `vP´*0) ///
> \ (`vCCR´*0, `vCCR´*0, `vCCR´*0, `vCCR´)
 54. eret post `b´ `V´, obs(`N´) esample(`touse´)
 55. eret scalar N_over = `N_over´<br>56. eret local cmd "rrt"
 56. eret local cmd "rrt"
 57. _coef_table_header
          58. eret di
```
59. end

. rrt q6 cheat if dicegame==1, over(senstec) p1(cheat\_p1) p0(cheat\_p0)

| Number of obs |  |  |
|---------------|--|--|
|               |  |  |

3,065

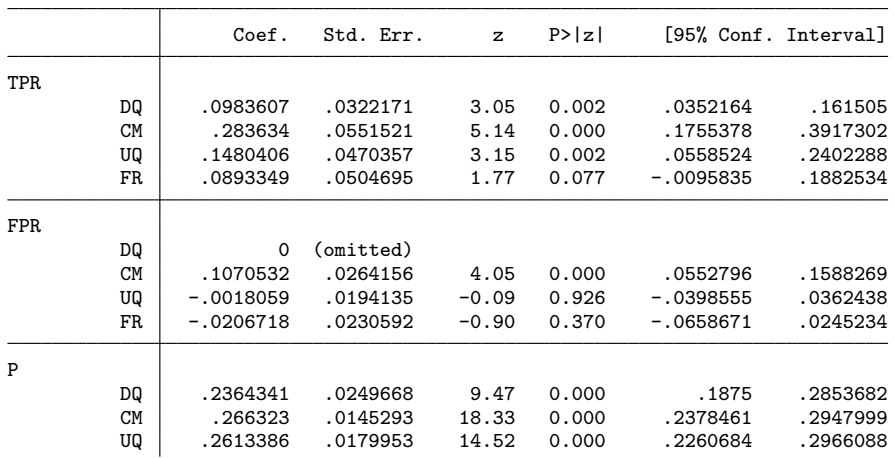

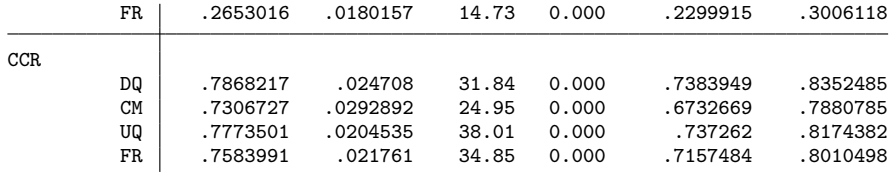

. est sto pred

```
.
. capt prog drop rrt
. program rrt, eclass
 1. syntax varlist [if] [in], over(varname) p1(varname) p0(varname)
  2. marksample touse<br>3. markout 'touse'
          markout `touse´ `over´ `p1´ `p0´
  4. local claim: word 1 of `varlist'<br>5. local sq: word 2 of `varlist'
  5. local sq: word 2 of `varlist´<br>6. tempvar tmp
  6. tempvar tmp
  7. qui gen `tmp´ = (`sq´ - (`p0´)) / ((`p1´) - (`p0´)) if `touse´
  8. assert (`tmp´<.) if `touse´
  9. qui count if `touse´
 10. local N = r(N)<br>11. qui levels of \chi11. qui levelsof `over´ if `touse´, local(levels)
 12. local N_over: list sizeof levels
 13. local coln<br>14. foreach lo
          foreach 1 of local levels {
15. local coln \text{^} : label (\text{`over'}) \text{`l''}<br>16. }
16. }
17. foreach m in TPR FPR P CCR {<br>18. tempname `m´
 18. tempname `m´
 19. mat ``m´' = J(1, 'N_over', .)20. mat coln ``m´´ = `coln´<br>21. mat coleq ``m´´ = `m´
          mat coleq ``m´´ = `m´
 22.23.23. local i 0<br>24. foreach l
 24. foreach 1 of local levels {<br>25. local ++i
 25. local ++i<br>26. su `claim
               su `claim´ if `touse´ & `over´ ==`l´, meanonly
 27. local pclaim = r(mean)<br>28. mat `P´[1, `i´] = r(mean)
 28. mat \begin{array}{ll} \n\text{mat} \quad P' [1, \quad i'] = r(\text{mean}) - 1/6 \\
\text{29.} \quad \text{su } \text{'tmp'} \text{ if } \text{'touse'} \& \text{'claim'} == 0\n\end{array}29. su `tmp´ if `touse´ & `claim´==0 & `over´==`l´, meanonly<br>30. mat `FPR´[1, `i´] = r(mean)
 30. mat \begin{array}{ll} \n\text{mat } \text{FPR}^t[1, \text{ i}^*] = \text{r}(\text{mean}) \\
31. \n\text{su } \text{tmp}^t \text{ if } \text{touse}^t \& \text{clain}\n\end{array}31. su `tmp´ if `touse´ & `claim´==1 & `over´==`l´, meanonly
 32. mat `TPR^[1, `i^] = (`pclaim^*r(mean) - `FPR^[1, `i^]/6)/(`pclaim^-1/6)
 33. mat `CCR´[1, `i´] = min(1,max(0,`TPR´[1, `i´]))*(`pclaim´-1/6) ///
> + (1-min(1,max(0,`FPR´[1, `i´])))*(1-(`pclaim´-1/6))
34.35.tempname b
 36. mat `b´ = `TPR´, `FPR´, `P´, `CCR´
 37. eret post `b´, obs(`N´) esample(`touse´)
38. eret scalar N_over = `N_over´
 39. _coef_table_header
          40. eret di
41. end
. bootstrap, reps($reps) nodots: ///
> rrt q6 cheat if dicegame==1, over(senstec) p1(cheat_p1) p0(cheat_p0)
Bootstrap results \blacksquare Number of obs = 3,065
                                                          Replications = 1,000
```
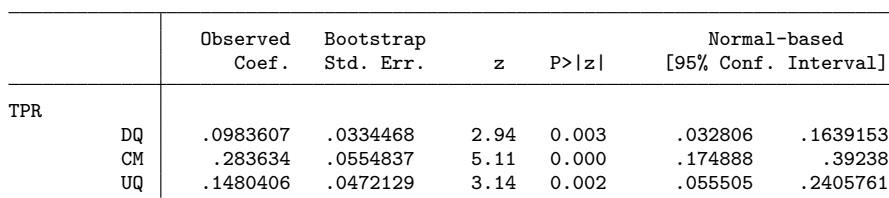

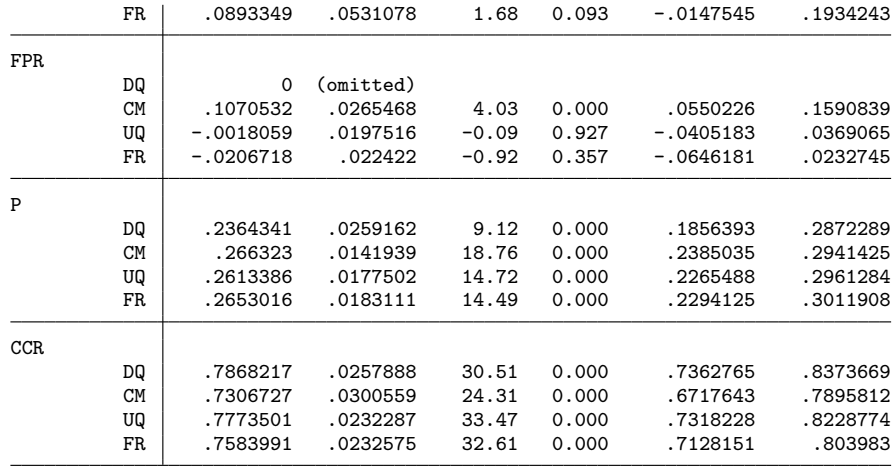

. est sto predbs

## <span id="page-22-0"></span>2.4.2 Roll-a-six game

```
. capt prog drop rrt
. program rrt, eclass<br>1. syntax varlig
  1. syntax varlist [if] [in] [aw fw iw pw], over(varname) p1(varname) p0(varname) [ * ] 2. marksample touse
  2. marksample touse<br>3. markout touse
          markout `touse´ `over´ `p1´ `p0´
  4. local roll: word 1 of `varlist<sup>5</sup><br>5. local claim: word 2 of `varlist
          local claim: word 2 of `varlist´
  6. local sq: word 3 of `varlist´
  7. tempvar tmp1 tmp2
 8. qui gen byte `tmp1´ = (`roll´!=6) & (`claim´==1) if `touse´<br>9. qui gen `tmp2´ = (`sq´ - (`p0´)) / ((`p1´) - (`p0´)) if `to
9. qui gen `tmp2´ = (`sq´ - (`p0´)) / ((`p1´) - (`p0´)) if `touse´
          assert (`tmp1´<. & `tmp2´<.) if `touse
 11. qui count if `touse´<br>12. \qquad local N = r(N)local N = r(N)13. tempname TPR vTPR FPR vFPR P vP DPR vDPR CCR vCCR 14. qui mean 'tmp2' if 'touse' & 'tmp1'==1 ['weight''e
          qui mean `tmp2´ if `touse´ & `tmp1´ == 1 [`weight´`exp´], over(`over´) `options´
15. mat TPR^{\prime} = e(b)16. mat coleq `TPR´ = "TPR"
 17. mat \text{vTPR}^{\prime} = e(V)18. mat coleq `vTPR´ = "TPR"
 19. mat roweq `vTPR´ = "TPR"
 20. qui mean \text{tmp2' if 'touse' } k \text{tmp1'==0 ['weight' 'exp'], over('over') 'options' m}<br>21. mat \text{FPR'} = e(b)21. mat FPR^2 = e(b)<br>22. mat coleg FPR^2 = e(b)22. mat coleq `FPR´ = "FPR"
 23. mat \text{vFPR}^{\prime} = e(V)24. mat coleq `vFPR´ = "FPR"
 25. mat roweq `vFPR´ = "FPR"
 26. qui mean `tmp1´ if `touse´ [`weight´`exp´], over(`over´) `options´
 27. mat P' = e(b)<br>28. mat coleg P' =mat coleq \overrightarrow{P} = "P"
29. mat vP' = e(V)<br>30. mat coleq vP'30. mat coleq `vP´ = "P"
 31. mat roweq `vP´ = "P"
32. local N_{over} = \text{colsof}('P')<br>33. temponame b Vtempname b V
34. mat b' = 'TPR', 'FPR', 'P'<br>35. mat V' = ('vTPR', 'vFPR'*035. mat `V´ = (`vTPR´, `vFPR´*0, `vP´*0) ///
> \ (`vFPR´*0, `vFPR´, `vFPR´*0) ///
> \ (`vP´*0, `vP´*0, `vP´)
 36. eret post `b´ `V´
37. local levels: coln `P´
```

|         | local expCCR                                                                |
|---------|-----------------------------------------------------------------------------|
| 39.     | foreach 1 of local levels {                                                 |
|         | local expCCR 'expCCR' ///                                                   |
|         | $('1': [TPR]_b['1']*[P]_b['1'] + (1 - max(0, [FPR]_b['1']))*(1-[P]_b['1'])$ |
| 41.     | Ł                                                                           |
| 42.     | qui nlcom `expCCR'                                                          |
| 43.     | $\text{mat } \text{CCR}^{\text{-}} = \text{r(b)}$                           |
| 44.     | mat coleq $CCR^{\prime}$ = "CCR"                                            |
| 45.     | $\text{mat } \text{vCCR}^{\text{-}} = \text{r(V)}$                          |
| 46.     | mat coleq $\sqrt{vCCR}$ = "CCR"                                             |
| 47.     | mat rowed $\vec{v}$ vCCR $\hat{i}$ = "CCR"                                  |
| 48.     | mat $b' = TPR', TPR', P', CCR'$                                             |
|         | mat $V = (vTPR', vFPR'*0, vP'*0, vCCR'*0)$<br>$\frac{1}{1}$                 |
|         | $\setminus$ (`vFPR'*0, `vFPR', `vFPR'*0, `vFPR'*0)<br>111                   |
|         | 111<br>$\setminus$ ( $vP^*$ +0, $vP^*$ +0, $vP^*$ , $vP^*$ +0)              |
|         | $\setminus$ ('vCCR'*0, 'vCCR'*0, 'vCCR'*0, 'vCCR')                          |
|         | eret post `b' `V', obs(`N') esample(`touse')                                |
| 51.     | eret scalar N_over = `N_over'                                               |
| 52.     | eret local cmd "rrt"                                                        |
| 53.     | _coef_table_header                                                          |
| 54.     | eret di                                                                     |
| 55. end |                                                                             |
|         |                                                                             |

Number of  $obs$  = 3,070

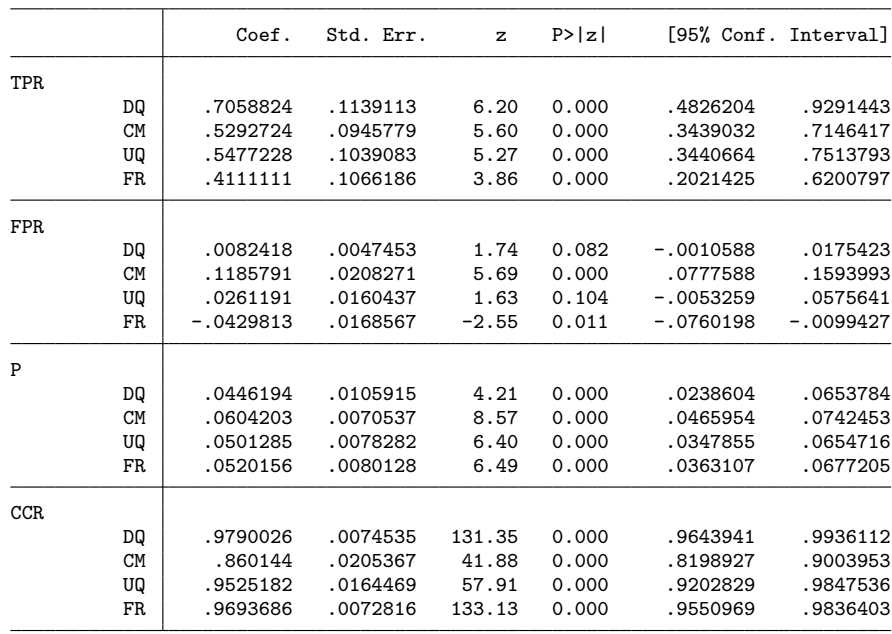

. rrt q6\_roll1 q6 cheat if dicegame==2, over(senstec) p1(cheat\_p1) p0(cheat\_p0)

. est sto roll6

```
.
```
. capt prog drop rrt

```
. program rrt, eclass
```

```
1. syntax varlist [if] [in], over(varname) p1(varname) p0(varname) 2. marksample touse
2. marksample touse
```
3. markout `touse´ `over´ `p1´ `p0´

4. local roll: word 1 of `varlist´

5. local claim: word 2 of `varlist´

- 6. local sq: word 3 of `varlist´
- 7. tempvar tmp1 tmp2
- 8. qui gen byte `tmp1´ = (`roll´!=6) & (`claim´==1) if `touse´
- 9. qui gen `tmp2´ = (`sq´ (`p0´)) / ((`p1´) (`p0´)) if `touse´
- 10. assert (`tmp1´<. & `tmp2´<.) if `touse´
- 11. qui count if `touse´
- 12.  $local N = r(N)$

```
13. qui levelsof `over´ if `touse´, local(levels)<br>14. local N_over: list sizeof levels
14. 1ocal N_over: list sizeof levels<br>15. local coln
15. local coln<br>16. foreach 1 o
          foreach 1 of local levels {
17. local coln `coln´ `: label (`over´) `l´´
\begin{array}{cc} 18. & \frac{1}{2} \\ 19. & \text{f} \end{array}19. foreach m in TPR FPR P CCR {<br>20. tempname `m'
 20. tempname `m´
 21. mat ``m´´ = J(1, 'N_over', .)22. mat coln \text{m}'' = \text{coln}23. mat coleq ``m´´ = `m´
24. }<br>25. lo
 25. local i 0<br>26. foreach l
         foreach 1 of local levels {
27. local ++i<br>28. su `tmp1'
28. su `tmp1´ if `touse´ & `over´ ==`l´, meanonly<br>29. local pcheat = r(mean)
 29. local pcheat = r(mean)<br>30. mat `P´[1, `i´] = r(mean)
30. mat P'[1, i'] = r(\text{mean})<br>31. su \text{tmp2}' if \text{course}' & t
31. su `tmp2´ if `touse´ & `tmp1´==1 & `over´==`l´, meanonly<br>32. mat. `TPR´ [1, `i´] = r(mean)
 32. mat `TPR´[1, `i´] = r(mean)
 33. su `tmp2´ if `touse´ & `tmp1´==0 & `over´==`l´, meanonly
 34. mat `FPR´[1, `i´] = r(mean)
 35. mat `CCR´[1, `i´] = min(1,max(0,`TPR´[1, `i´]))*`pcheat´ ///
> + (1-min(1,max(0,`FPR´[1, `i´])))*(1-`pcheat´)<br>36. }
36.<br>37.
37. tempname b<br>38. mat b^{\prime} =38. mat `b´ = `TPR´, `FPR´, `P´, `CCR´
 39. eret post `b´, obs(`N´) esample(`touse´)
 40. eret scalar N_over = `N_over´
41. _coef_table_header<br>42. eret di
         42. eret di
43. end
. bootstrap, reps($reps) nodots: ///
> rrt q6_roll1 q6 cheat if dicegame==2, over(senstec) p1(cheat_p1) p0(cheat_p0)
```
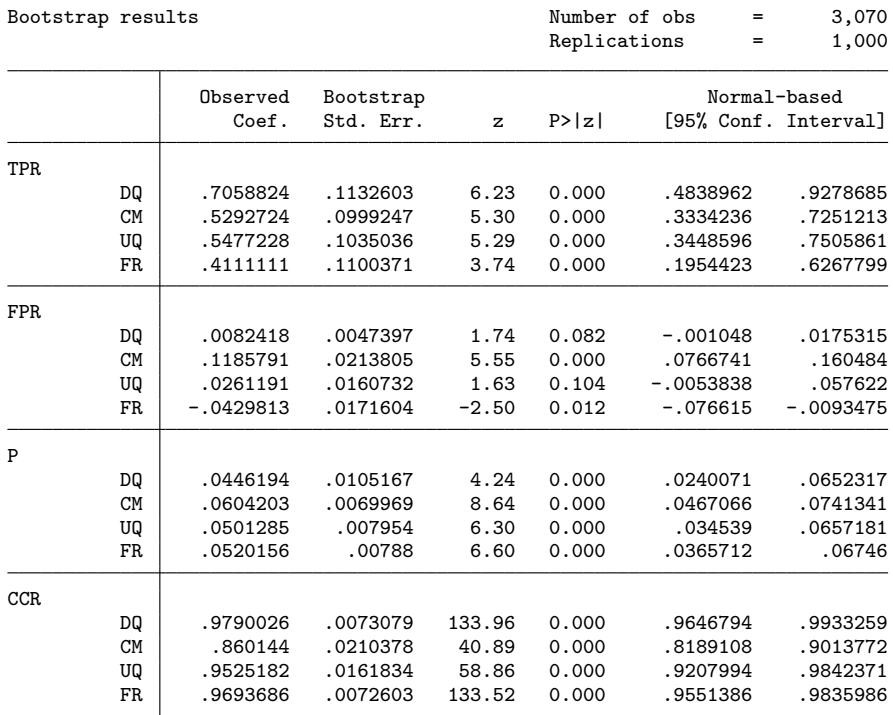

. est sto roll6bs

.

. estwrite \* using individual-validation, replace

```
(saving pred)
(saving predbs)
(saving roll6)
(saving roll6bs)
(file individual-validation.sters saved)
. estimates clear
```
# 3 Graphs and Tables

## 3.1 Comparative validation

. clear all

.

. set scheme s1mono

. estread using comparative-validation

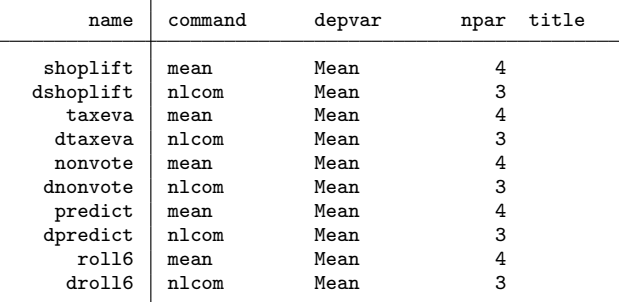

```
. esttab shoplift taxeva nonvote predict roll6 using _tables.rtf, replace ///
> title(Comparative validation) onecell nogap ///
    > nostar mti nonumb eqlab(none) compress transform(@*100 100) b(2) se(2)
(output written to _tables.rtf)
. esttab dshoplift dtaxeva dnonvote dpredict droll6 using _tables.rtf, append ///
> onecell nogap varlab(CM "CM-DQ" UQ "UQ-DQ" FR "FR-DQ") ///
> nostar mti nonumb eqlab(none) compress transform(@*100 100) b(2) se(2)
(output written to _tables.rtf)
.
. local list shoplift \ taxeva \ nonvote \ predict \ roll6
. local dlist dshoplift, aseq(shoplift) \qquad ///
> dtaxeva , aseq(taxeva) \ ///
> dnonvote , aseq(nonvote) \ ///
> dpredict , aseq(predict) \ ///<br>> droll6 , aseq(roll6) \
          droll6 , aseq(roll6) \setminus. coefplot (`list´, keep(DQ) label(DQ)) ///<br>> (`list´, keep(CM) label(CM)) ////
> (`list´, keep(CM) label(CM)) ///
> (`list´, keep(UQ) label(UQ)) ///
> (`list´, keep(FR) label(FR)) ///
> , aseq bylabel("Prevalence estimate in %") ///
> || (`dlist´, keep(DQ)) ///
> (`dlist´, keep(CM)) ///<br>> (`dlist´, keep(UQ)) ////
> (`dlist´, keep(UQ)) ///
> (`dlist´, keep(FR)) ///
> , bylabel("Difference to DQ") ///
> || , rescale(100) swap xline(0) xlab(#10, grid) yscale(alt noline) ///
> mfc(white) mlc(black) ciopts(lc(black)) subtitle(, fc(none)) ///
    > coeflabels(shoplift = "Shoplifting" ///
> taxeva = "Tax evasion" ///<br>
> nonvote = "Non-voting" /// ///
> nonvote = "Non-voting" ///<br>> predict = `""Cheating in the" "prediction game"" ///
             predict = `""Cheating in the" "prediction game"" ///
> roll6 = `""Cheating in the" "roll-a-six game"" ///
```

```
> , tlc(none)) (//<br>
> hyonts(legand(off) yrascale graphr(margin(zero))) legand(pos(0))
      > byopts(legend(off) xrescale graphr(margin(zero))) legend(pos(0))
(dshoplift: no coefficients found, all dropped, or none kept)
(dtaxeva: no coefficients found, all dropped, or none kept)
(dnonvote: no coefficients found, all dropped, or none kept)
(dpredict: no coefficients found, all dropped, or none kept)
(droll6: no coefficients found, all dropped, or none kept)
. gr_edit .plotregion1.move yaxis1[2] leftof 8 6
. addplot 1: , legend(order(2 "DQ" 4 "CM" 6 "UQ" 8 "FR") on bplace(se) cols(1)) norescaling
```
. qui graph export comparative-validation.pdf, replace

## 3.2 Aggregate-level validation

. est clear

. estread using aggregate-validation

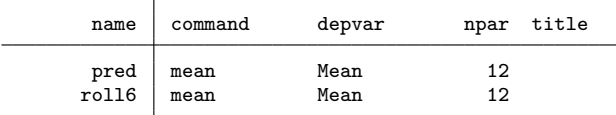

. . esttab pred using \_tables.rtf, append unstack /// > title(Aggregate-level validation: prediction game) onecell nogap /// > nostar mti nonumb compress transform(@\*100 100) b(2) se(2) (output written to \_tables.rtf) . esttab roll6 using \_tables.rtf, append unstack /// > title(Aggregate-level validation: roll-a-six game) onecell nogap /// > nostar mti nonumb compress transform(@\*100 100) b(2) se(2) (output written to \_tables.rtf) . . coefplot (pred, keep(cheated:) \ roll6, keep(cheated:)) /// > (pred, keep(estimate:) \ roll6, keep(estimate:) ) ///<br>> . bylabel("Cheating prevalence in %") /// > , bylabel("Cheating prevalence in %") /// > || (pred, keep(difference:) \ roll6, keep(difference:)) /// > , bylabel("Bias") /// ||, aseq norecycle rescale(100) xline(0) xlab(#10, grid) ///<br>mfc(white) mlc(black) ciopts(lc(black)) subtitle(, fc(none)) /// > mfc(white) mlc(black) ciopts(lc(black)) subtitle(, fc(none)) ///<br>> eqlab("Prediction game" "Roll-a-six game") /// eqlab("Prediction game" "Roll-a-six game") > byopts(legend(off) xrescale graphr(margin(zero))) legend(pos(0)) . addplot 1: , legend(order(2 "true rate" 4 "survey estimate") on bplace(se) cols(1)) norescaling

. qui graph export aggregate-validation.pdf, replace

## 3.3 Individual-level aggregation

. est clear

.

. estread using individual-validation

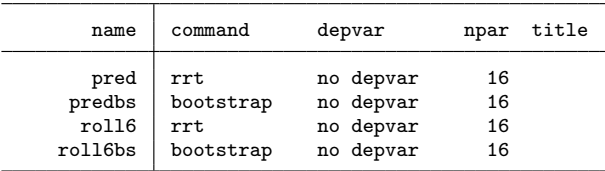

. esttab pred using \_tables.rtf, append unstack drop(P:) ///

> title(Individual-level validation: prediction game) onecell nogap ///

```
> nostar mti nonumb compress transform(@*100 100) b(2) se(2)
(output written to _tables.rtf)
. esttab roll6 using _tables.rtf, append unstack drop(P:) ///<br>> title(Individual-level validation: roll-a-six game) one
      > title(Individual-level validation: roll-a-six game) onecell nogap ///
> nostar mti nonumb compress transform(@*100 100) b(2) se(2)
(output written to _tables.rtf)
.
. coefplot (pred, keep(TPR:)) || (roll6, keep(TPR:)) ///
> || (pred, keep(FPR:)) || (roll6, keep(FPR:)) ///
> || (pred, keep(CCR:)) || (roll6, keep(CCR:)) ///
> || , bylabels("True positive rate" "True positive rate" ///
> "False positive rate" "False positive rate" ///
> "Correct classification rate" "Correct classification rate") xlab(#10, grid) ///<br>> rescale(100) mfc(white) mlc(black) ciopts(lc(black)) ///
> rescale(100) mfc(white) mlc(black) ciopts(lc(black)) ///<br>> subtitle(, fc(none)) byopts(xrescale cols(2) graphr(marg
           > subtitle(, fc(none)) byopts(xrescale cols(2) graphr(margin(zero)) scale(0.75)) ysize(5)
. addplot 3 4: , xline(0) norescaling
. addplot 1: , title(Prediction game) norescaling
. addplot 2: , title(Roll-a-six game) norescaling
. qui graph export individual-validation.pdf, replace
```